# JVM虚拟化<br>重新定义Java容器热部署的资源管理机制

### 陆传胜

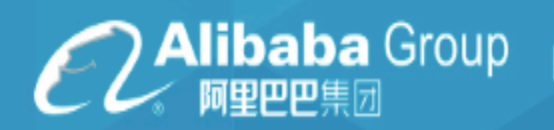

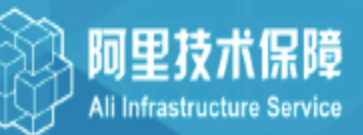

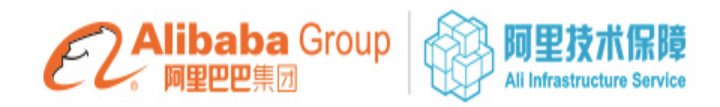

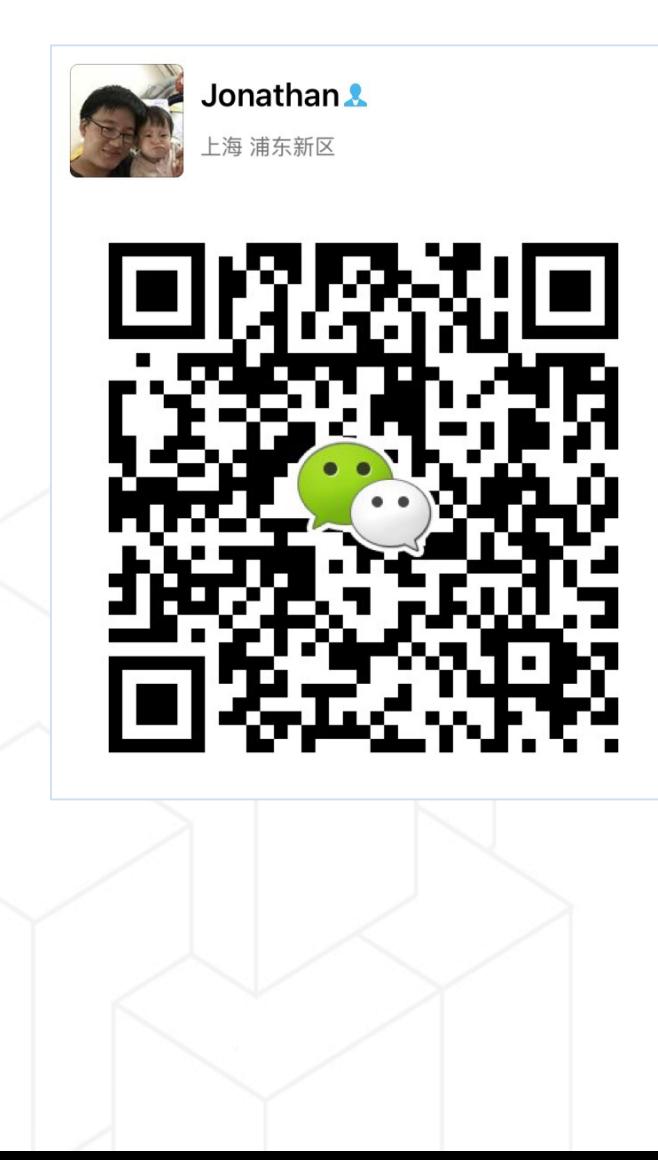

- 2009~2015 IBM Java Technology Center
- 2015~ now 阿里巴巴基础架构 事业群JVM组
- chuansheng.lcs@alibabainc.com

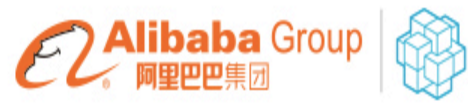

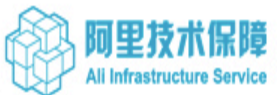

### "双十一"就要到了,您准备好了吗?

• 如果Java应用突然就…

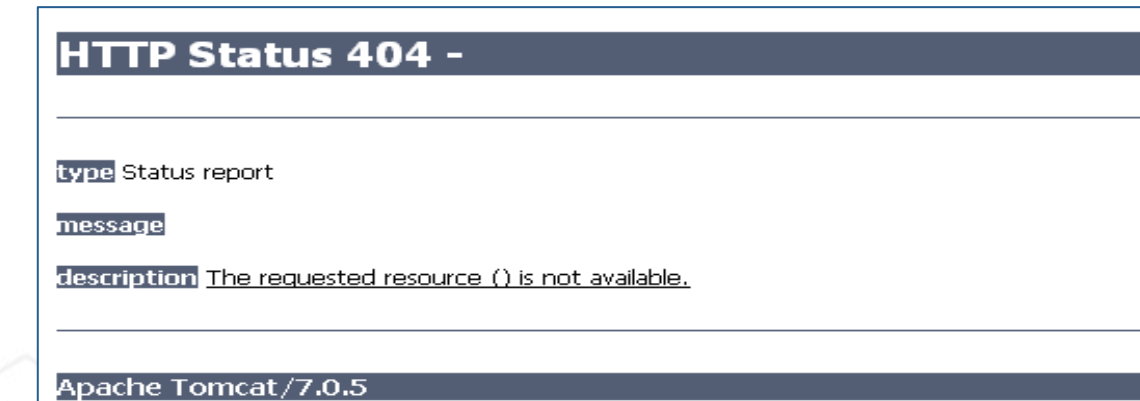

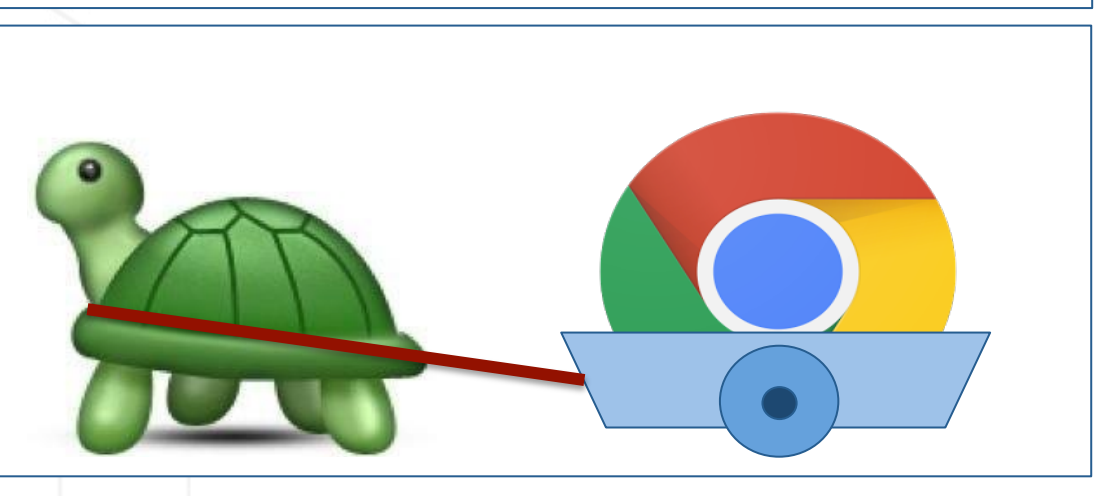

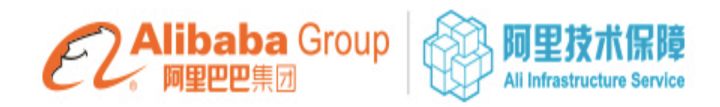

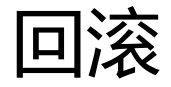

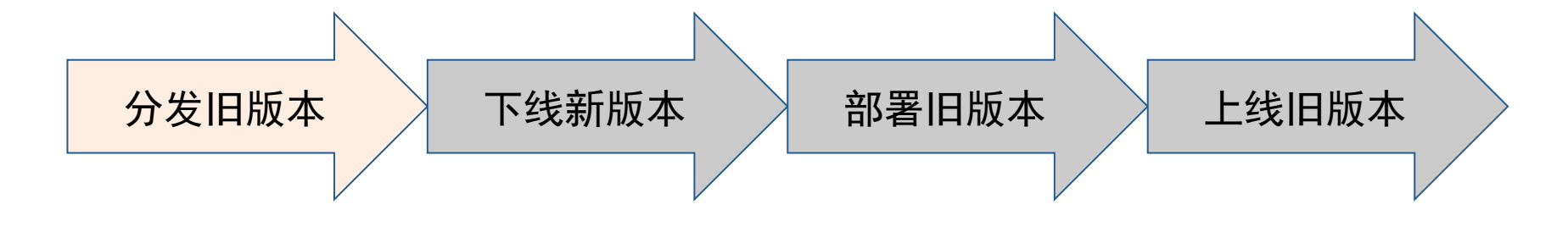

# $\times$  N  $\approx$   $*$ /  $H$ <sup>+</sup>!

#### 都是你想要的吗?

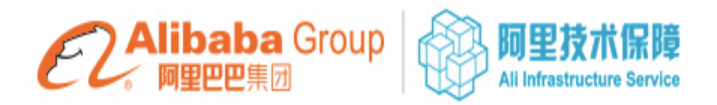

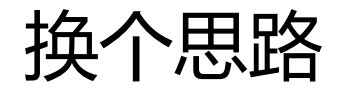

• 如果同时保留两个版本

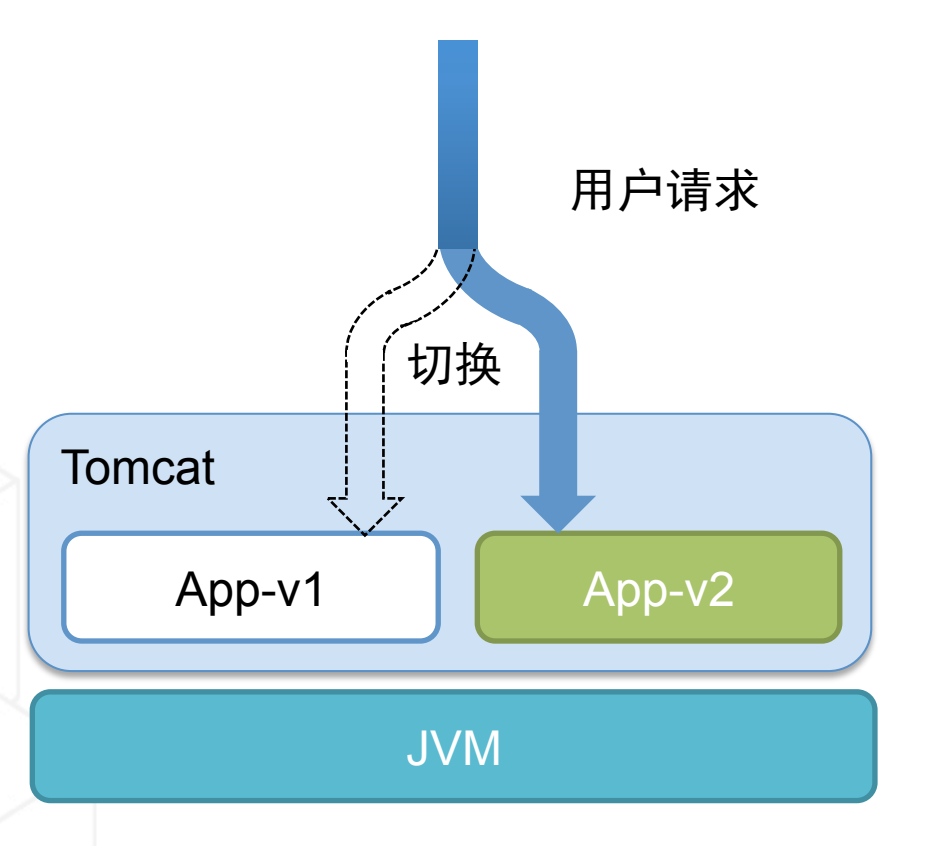

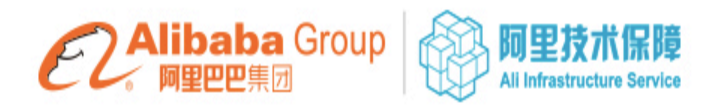

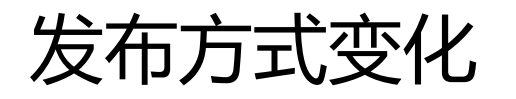

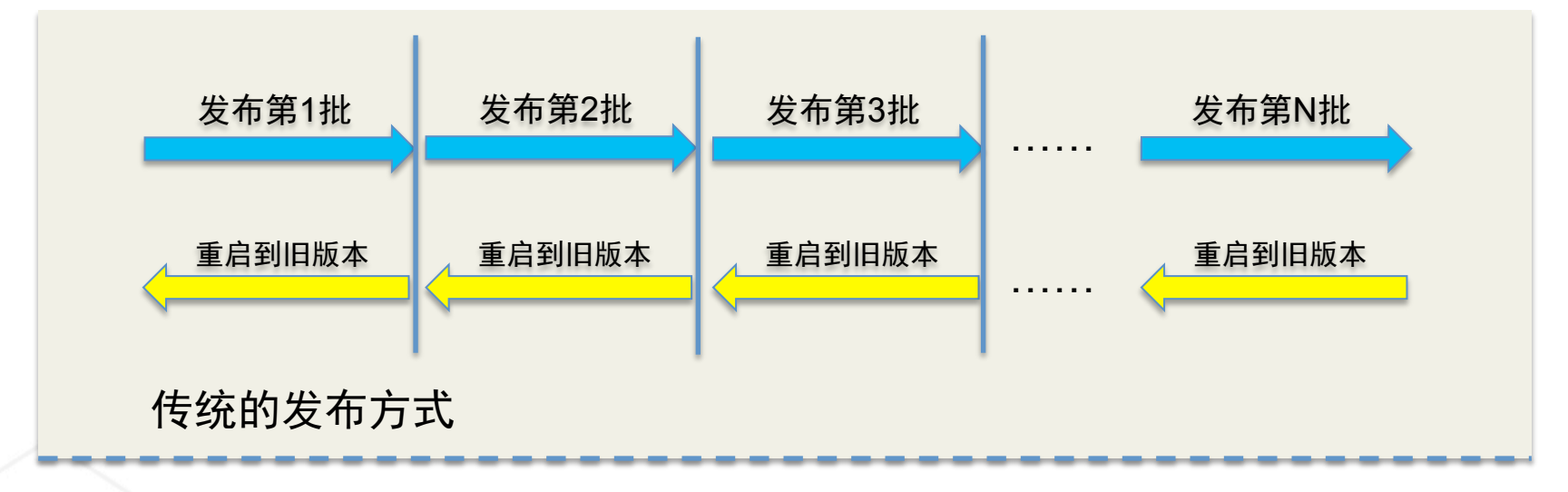

#### 保留两个版本时的发布方式

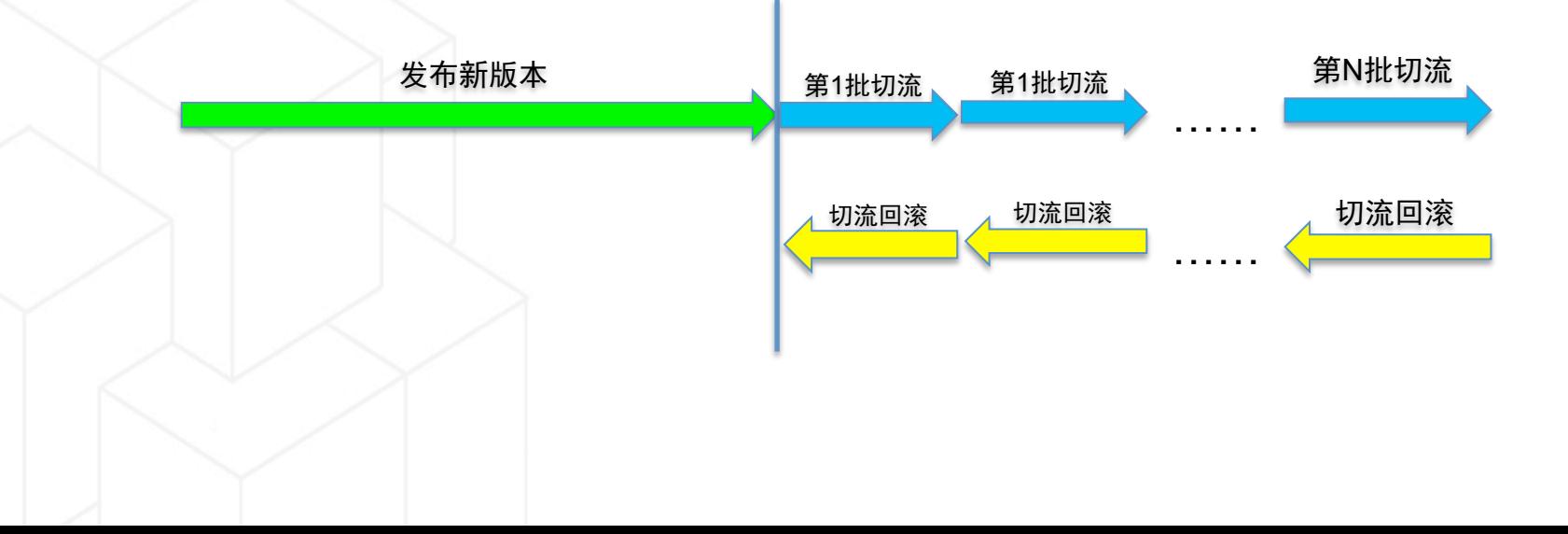

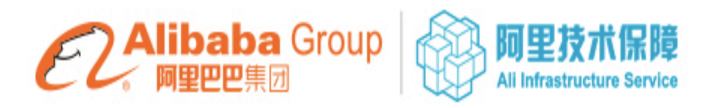

## 热部署并不新鲜 *BUT:*

– Note that this(Tomcat **hot deployment**) is obviously aimed at the development environment, and is **unsuitable for** production.

---- MuleSoft

– Important: Do not use **hot deployment** to update components in a production deployment manager managed cell. Hot deployment is well-suited for development and testing, but poses unacceptable risks to production environments.

---- IBM WAS官方文档

我们想把热部署带到生产环境!

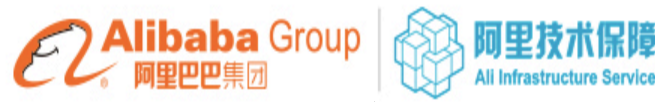

#### 资源回收——热部署应用于生产环境的最大障碍

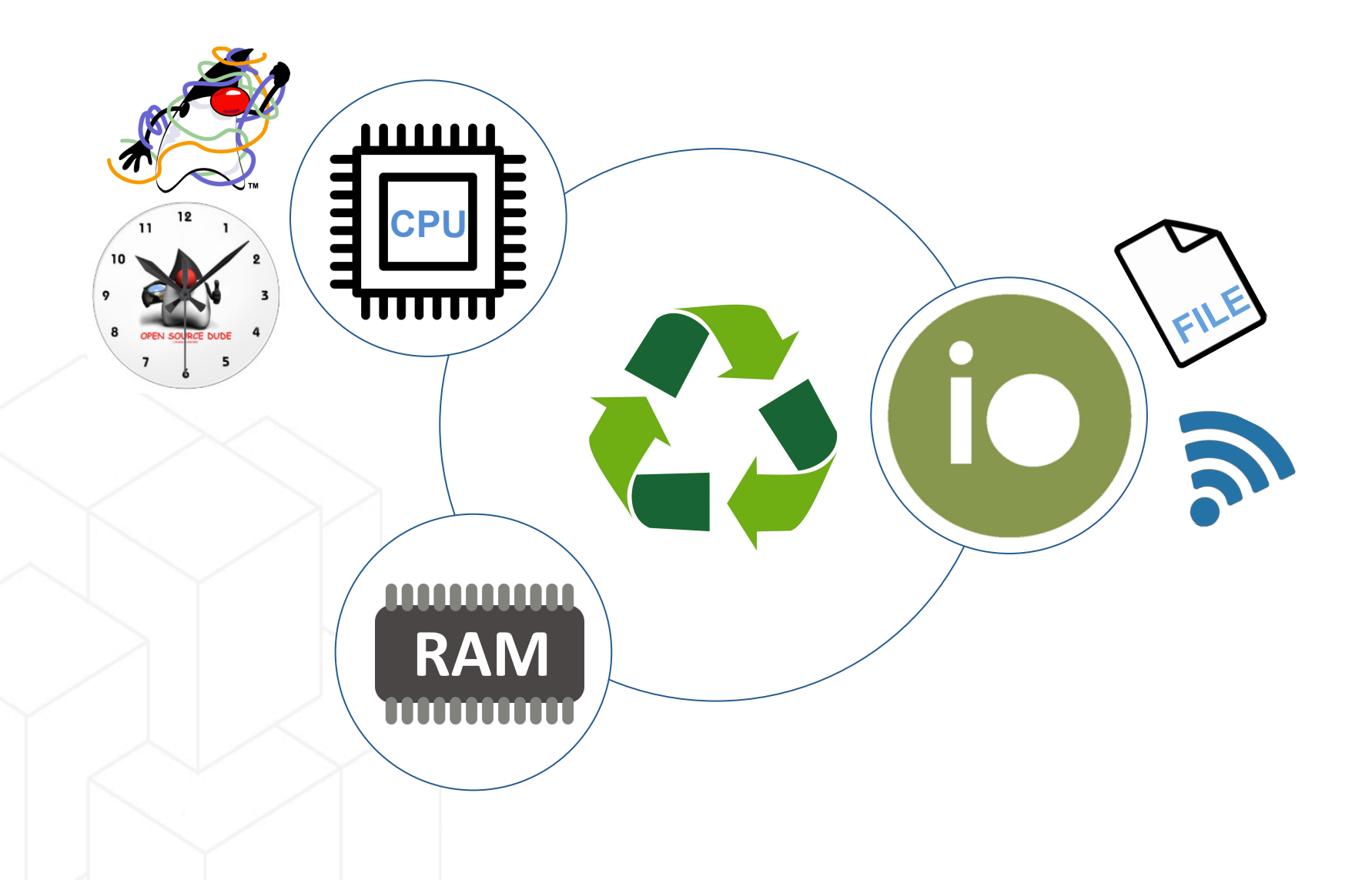

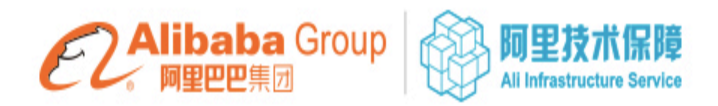

## JVM 虚拟化

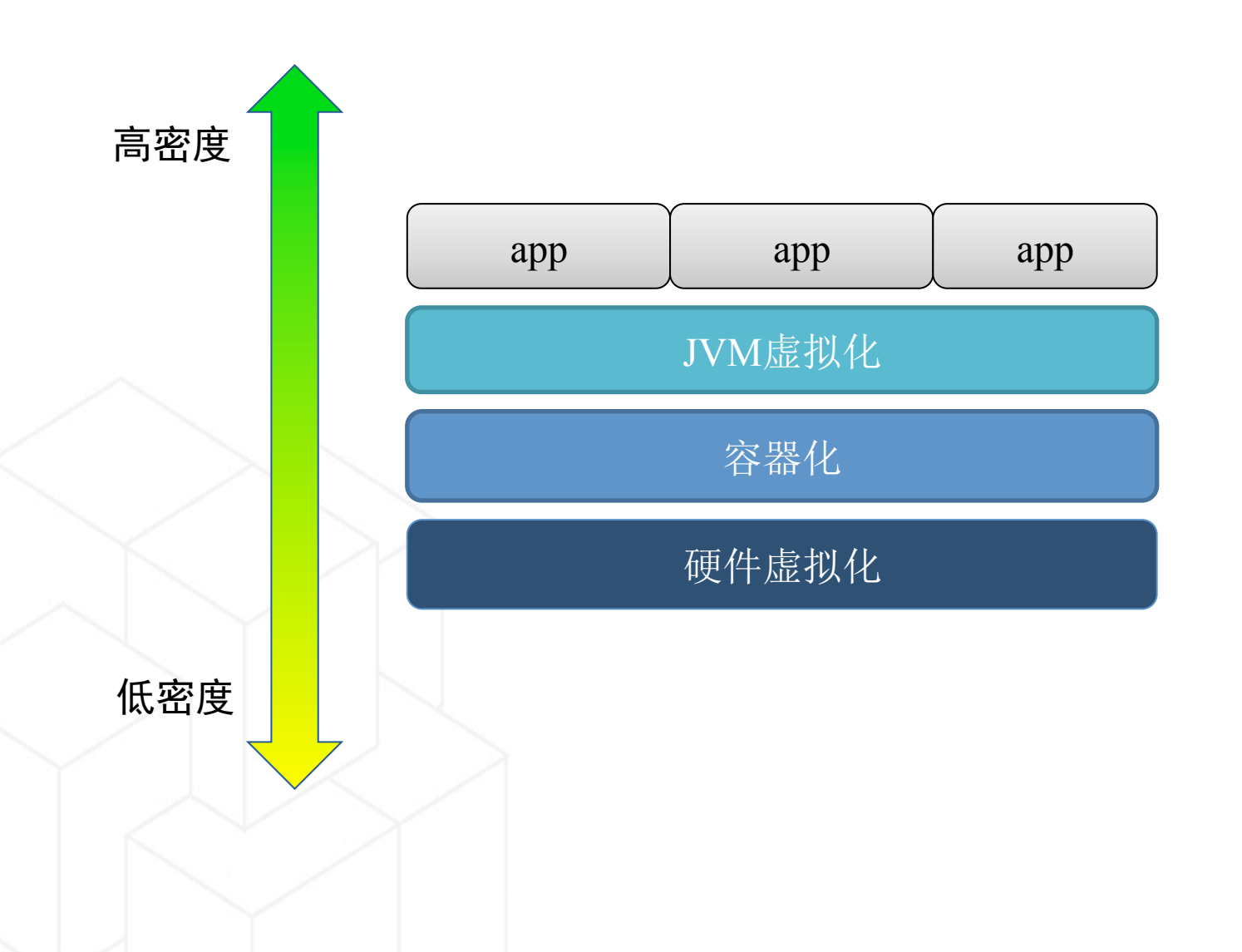

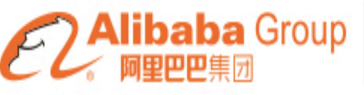

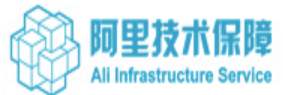

#### 热部署 + JVM虚拟化 = 多版本发布

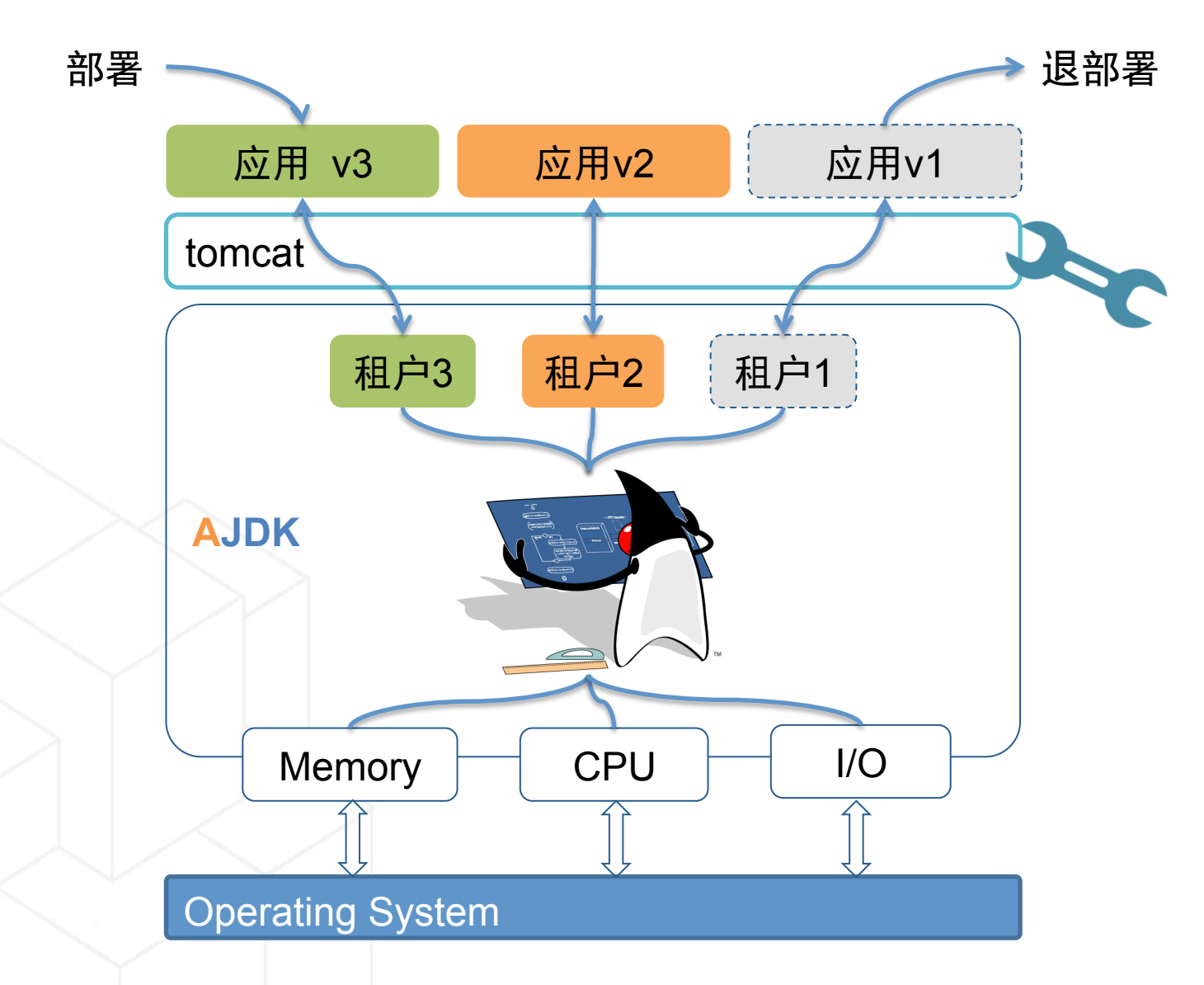

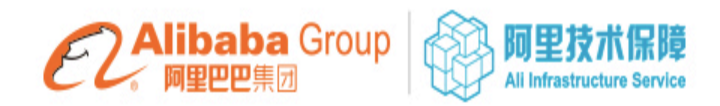

#### 快速发布&回滚

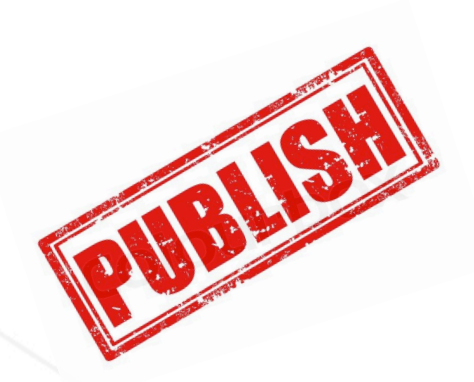

#### 更快的发布速度

10 分钟灰度发布 300+台机器!

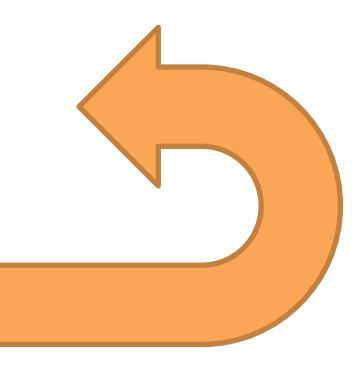

#### 更快的回滚速度

300+台机器 秒级回滚!!

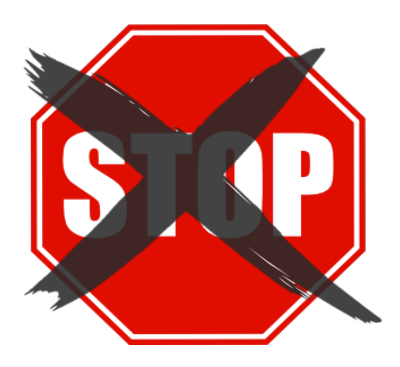

不中断服务 OS, JVM 都不用重启

![](_page_11_Picture_0.jpeg)

#### AJDK 阿里巴巴定制版JDK

# **AJDK**

![](_page_11_Figure_3.jpeg)

![](_page_12_Picture_0.jpeg)

#### JDK对热部署支持的比较

![](_page_12_Figure_2.jpeg)

![](_page_13_Picture_0.jpeg)

![](_page_13_Picture_1.jpeg)

![](_page_14_Picture_0.jpeg)

#### 外部线程终止

#### • 问题的边界

- 并不可以安全终止JVM里所有的线程
- 需要JVM标识出来可以安全结束的线程集合
- 退栈

**T**

**M**

**I/O**

- 完全退到线程入口
- 或者指定的目标方法

![](_page_14_Figure_8.jpeg)

![](_page_15_Figure_0.jpeg)

![](_page_16_Picture_0.jpeg)

![](_page_16_Figure_1.jpeg)

![](_page_17_Picture_0.jpeg)

#### 租户内存管理

**T**

**M**

**I/O**

- 基于G1 GC算法
- 按租户分配内存、GC
- 清除到退部署应用对象的引用
	- Org.apache.catalina.core.JreMemoryLeakPreventionListener
	- "静态"变量
- 退部署时回收租户所有内存
	- Java heap, Metaspace, Code cache, C heap

![](_page_18_Picture_0.jpeg)

#### G1内存分配改造

![](_page_18_Figure_2.jpeg)

![](_page_19_Picture_0.jpeg)

#### GC时按移动租户对象

![](_page_19_Figure_2.jpeg)

![](_page_20_Picture_0.jpeg)

#### 跨租户引用的问题

**T**

**M**

……

}

• GC只能回收不可达对象

![](_page_20_Figure_3.jpeg)

public class DriverManager { ……

 // List of registered JDBC drivers private final static CopyOnWriteArrayList<DriverInfo> new CopyOnWriteArrayList<>();

#### **I/O** 效果上的"静态"变量

- Static field
- ThreadLocal
- System properties

![](_page_21_Picture_0.jpeg)

## 隔离静态变量消除跨租户引用 应用 **MyJDBCDriver** Obj Obj **Class DirectBuffer** JDK **DriverManager** registeredDrivers registeredDrivers **T M I/O**

![](_page_22_Picture_0.jpeg)

![](_page_22_Picture_1.jpeg)

租户I/O管理

**T**

• 退部署应用时清理其FD

![](_page_22_Figure_3.jpeg)

![](_page_23_Picture_0.jpeg)

![](_page_23_Picture_1.jpeg)

#### 多版本发布系统对应用性能的影响

![](_page_23_Figure_3.jpeg)

![](_page_24_Picture_0.jpeg)

展望

- 多版本合并部署
- JVM-as-a-Service

![](_page_24_Picture_4.jpeg)

# **THANK YOU**!

![](_page_25_Picture_1.jpeg)

![](_page_25_Picture_2.jpeg)

# **backup**

![](_page_26_Picture_1.jpeg)

![](_page_26_Picture_2.jpeg)

![](_page_27_Picture_0.jpeg)

#### 技术栈细节

![](_page_27_Figure_2.jpeg)